#### *Garden City Hospital MMD HIE Practice/Facility Setup Form*

RESET FORM

(For changes to existing accounts, see page 4).

The purpose of this form is to collect the information required to setup or modify access to the Health Information Exchange (HIE). Please enter as much information as possible.

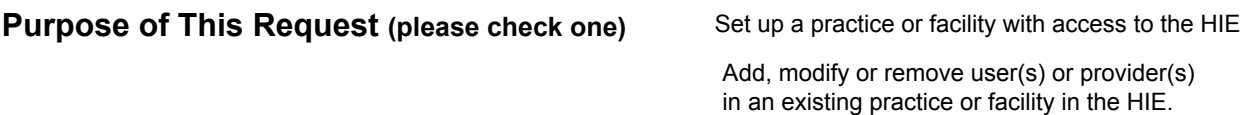

# *Practice/Facility Information*

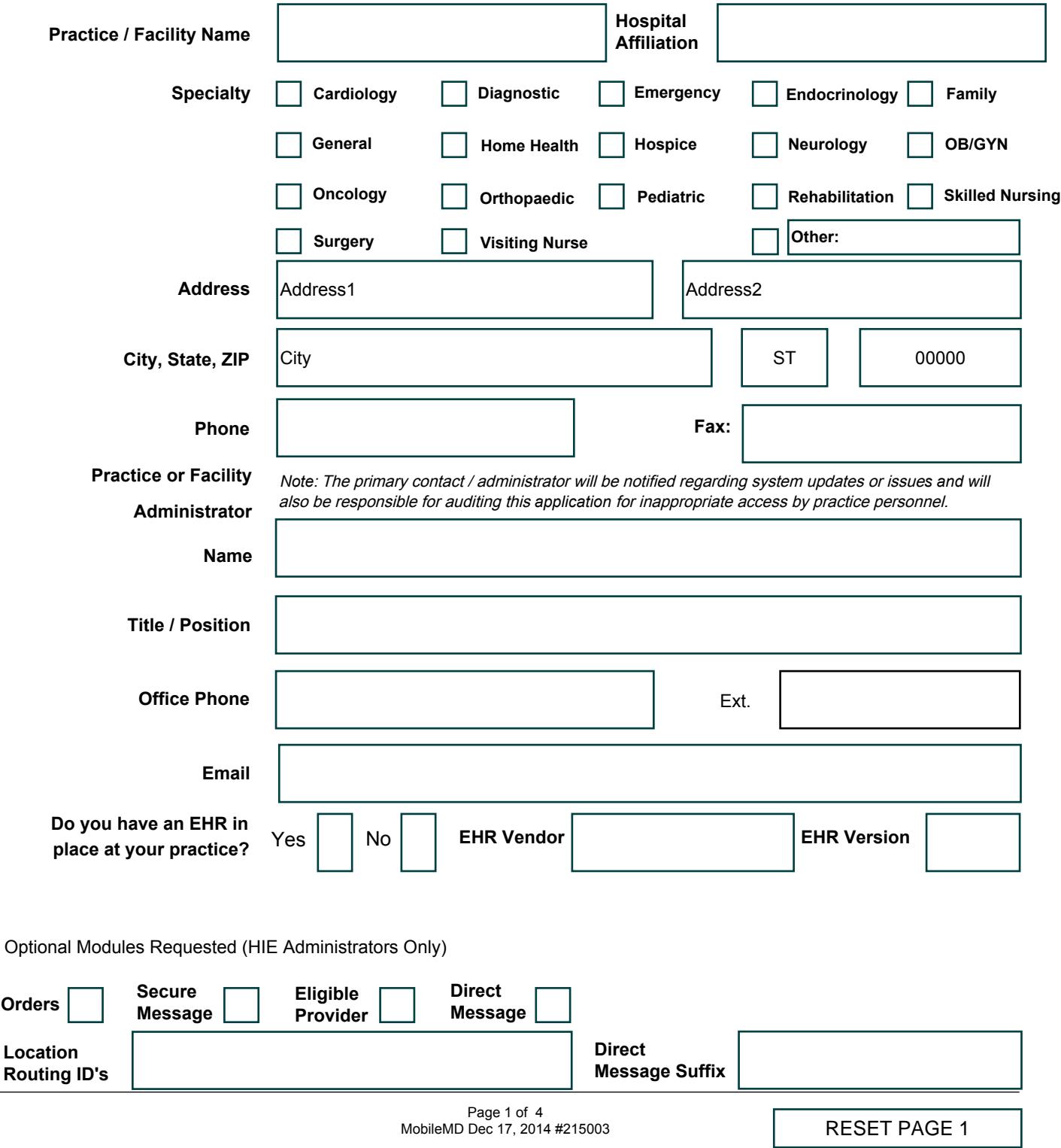

Please enter all active physicians and mid-level providers associated with your practice or facility.

Please include NPI number and credential.

Email addresses will only be used for internal notifications.

### *Practice Providers (Physicians, Mid-Level Providers)*

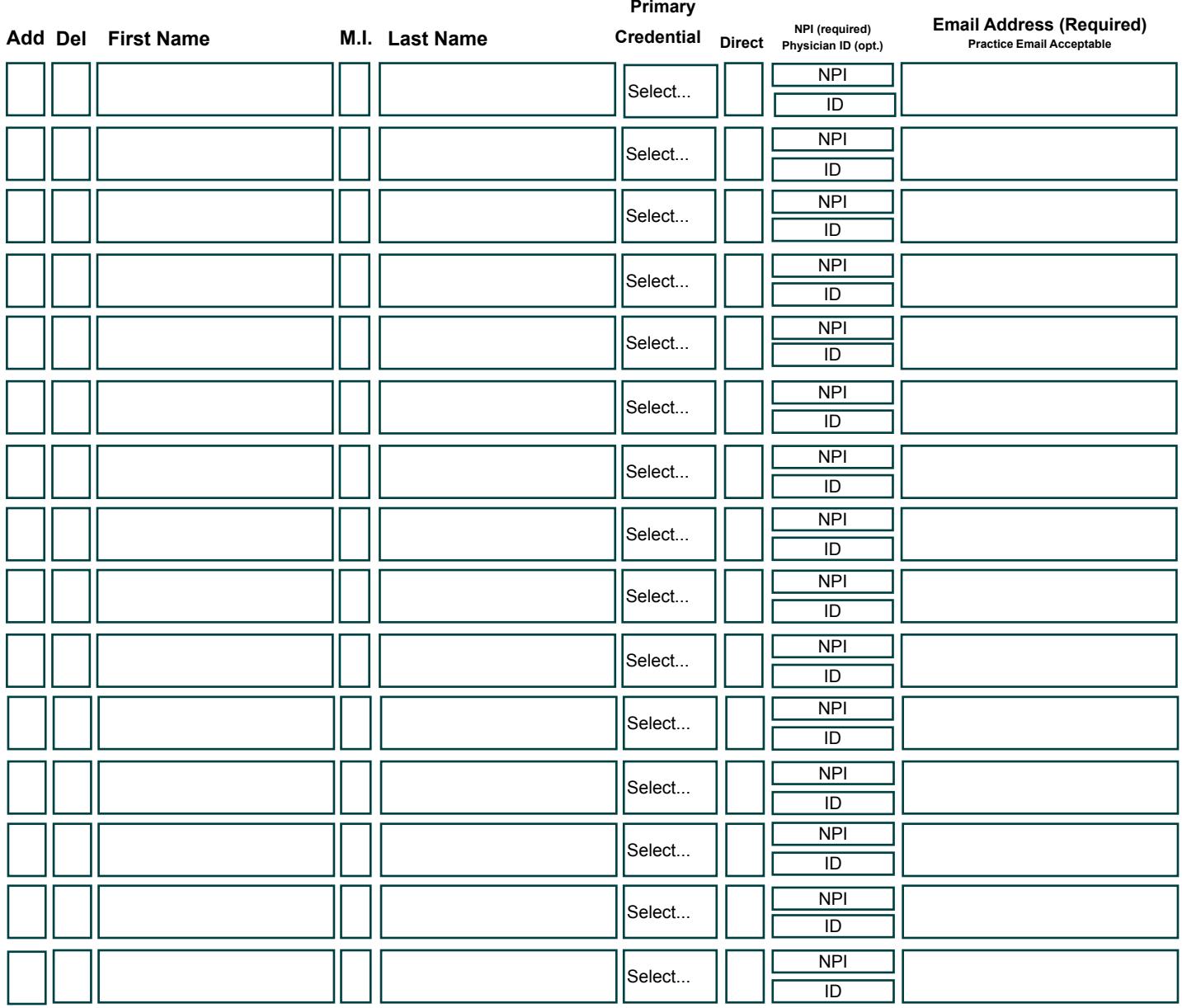

**Notes:**

Please add any special instructions about the requested Providers.

Please enter practice/facility administrator(s) (required) and all personnel who require accounts to access the HIE. Indicate if the user should have access to additional features by checking the appropriate box or boxes. Email addresses will only be used for internal notifications.

### *Practice/Facility Administrator(s) and User Accounts*

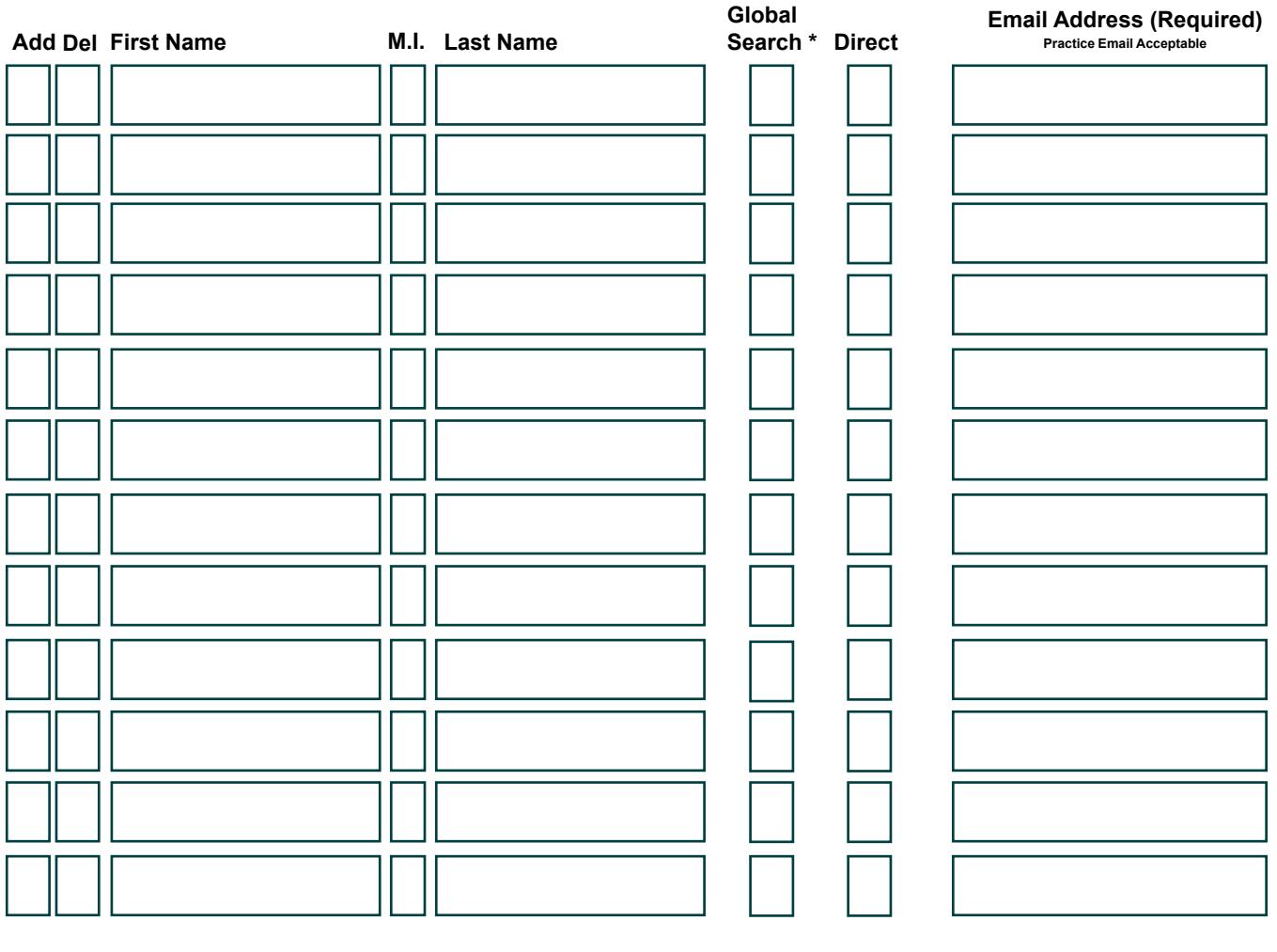

**Notes:** Please add any special instructions about the requested Practice Users or Administrators.

Submit Form for Hospital Approval

Print a copy of the form

Save a copy of the form

**\*** *"Break the glass" access to results where there's not an established patient / physician relationship*

# *Changes to Existing Practice/Facility Administrator and User Accounts*

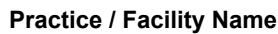

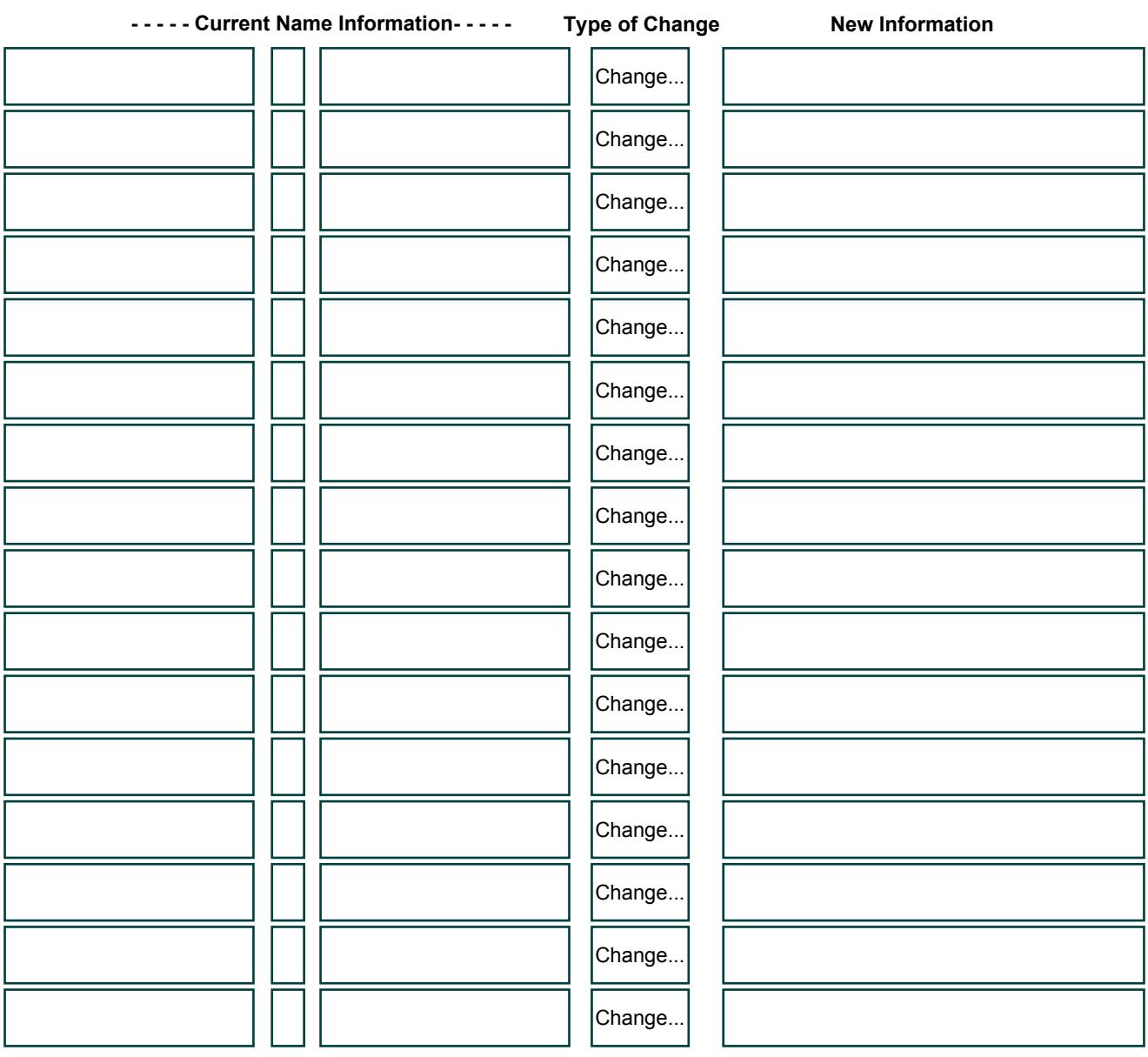

Submit Form for Hospital Approval

Print a copy of the form

Save a copy of the form

RESET PAGE 4